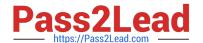

# VCS-325<sup>Q&As</sup>

Administration of Veritas Backup Exec 20.1

# Pass Veritas VCS-325 Exam with 100% Guarantee

Free Download Real Questions & Answers PDF and VCE file from:

https://www.pass2lead.com/vcs-325.html

100% Passing Guarantee 100% Money Back Assurance

Following Questions and Answers are all new published by Veritas
Official Exam Center

- Instant Download After Purchase
- 100% Money Back Guarantee
- 365 Days Free Update
- 800,000+ Satisfied Customers

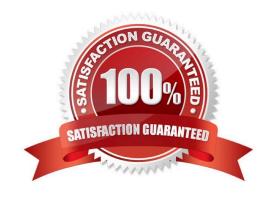

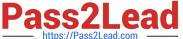

#### **QUESTION 1**

An administrator needs to protect new resources added to a server in the future and ensure they will be automatically included in the backup jobs.

How should the administrator achieve dynamic inclusion?

- A. check the box next to the server name in the backup selections
- B. check the job option for dynamic inclusion
- C. check the job configuration for manual inclusions/exclusions
- D. enable the option to Discover Data to Back Up in Backup Exec Settings

Correct Answer: A

#### **QUESTION 2**

The security team that monitors and audits a network has captured unexpected but regular network traffic being sent from the Backup Exec server to systems that are deliberately restricted from being involved with Backup Exec. The team has notified the backup administrator of the findings.

Which Backup Exec setting should the administrator change to stop the unexpected network traffic to restricted systems?

- A. Allow Backup Exec to report anonymous usage information
- B. Discover servers that have data that has not been backed up
- C. Enable TCP dynamic port range
- D. Check for updates automatically according to a schedule

Correct Answer: A

### **QUESTION 3**

How should an administrator create a backup using the same settings as a backup job previously created?

- A. go to Backup Exec settings > select the copy job settings option
- B. highlight the backup job to copy > right click on the backup > select copy
- C. highlight the backup job to copy > click CTRL + C
- D. go to the Backup and Restore tab > select Backup > select Create a New Backup Using the Settings from an Existing Backup

Correct Answer: D

## https://www.pass2lead.com/vcs-325.html

2024 Latest pass2lead VCS-325 PDF and VCE dumps Download

### **QUESTION 4**

Where should an administrator set the option to make all new jobs automatically choose a particular disk storage as the target device?

- A. change the storage options in Backup Exec Settings
- B. change the storage options in each new job
- C. change the storage options in Job Defaults
- D. change the storage options in the properties of the storage

Correct Answer: C

### **QUESTION 5**

An administrator\\'s robotic library has gone offline the last three times the same piece of media has been used. Where can the administrator look to determine whether the tape has any soft or hard errors?

- A. on the properties of the media set
- B. on the properties of the tape drive
- C. on the properties of the job history
- D. on the properties of the media

Correct Answer: D

Latest VCS-325 Dumps

VCS-325 VCE Dumps

VCS-325 Braindumps